## **UNITED STATES BANKRUPTCY COURT MIDDLE DISTRICT OF FLORIDA**

## **ELECTRONIC CASE FILING SYSTEM LIMITED PARTICIPANT REGISTRATION FORM**

This form is to be used to register for limited filing privileges on the court's Electronic Case Filing System. Limited filing privileges shall include the authorization to file notices of appearance, proofs of claim, transfer of claim and other claim related matters. The following information is required for CM/ECF registration and will be used only for that purpose. The information will be kept confidential. Additional privileges may be added at the discretion of the Clerk.

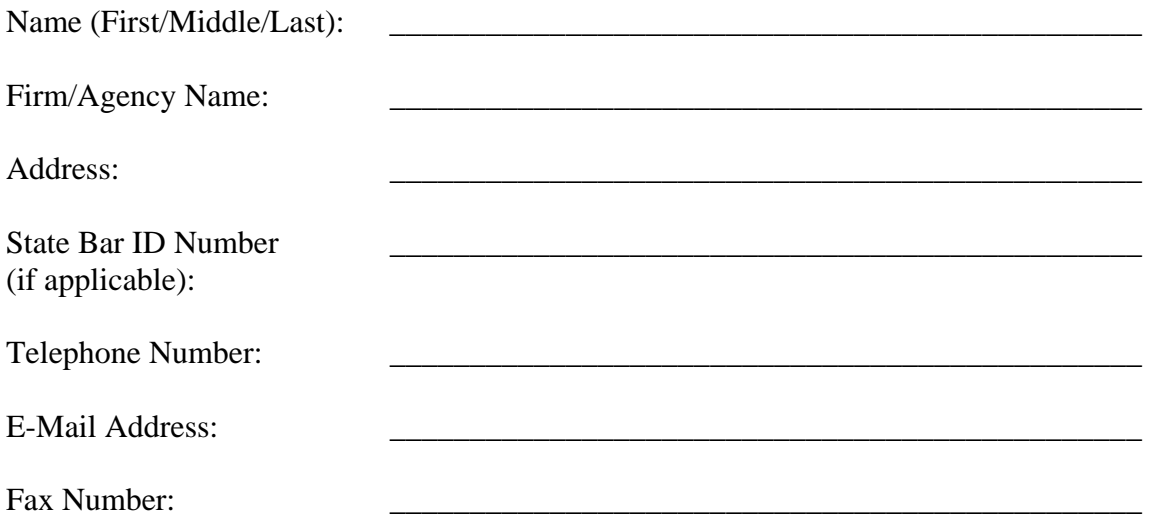

In order to qualify for an ECF account, an attorney or non-attorney who is registering to file, assign, transfer or withdraw Proofs of Claim or file Reaffirmation Agreements must certify that he/she meets **one** of the following conditions. **Please check the applicable box(es).**

 $\overline{a}$ 

 $\overline{a}$ 

 I am presently registered as an ECF participant in another United States Bankruptcy Court with either full ECF privileges or limited use privileges to file, assign, transfer or withdraw Proofs of Claims or file Reaffirmation Agreements. Please identify the state(s) and district(s) in which you are already certified to file electronically.

 I have read the Middle District of Florida's Electronic Case Filing (ECF) Creditor/Claimant Filer Guide, Administrative Order FLMB 2003-4 and have completed the on-line web-based tutorial located on the court's CM/ECF page located at http://www.flmb.uscourts.gov/.

By submitting this registration form, I agree to abide by the following rules:

1. Pursuant to Federal Rule of Bankruptcy Procedure 9011, every pleading, motion and other paper (except lists, schedules, statements or amendments thereto) filed with the court shall be signed by at least one attorney of record or by the party filing the pleading if not represented by an attorney. The unique password issued to a user registered to use the ECF system identifies that user to the court each time that the user logs on to the ECF system. The use of a user's password serves as and constitutes the signature of the user for purposes of Bankruptcy Rule 9011 on any document or pleading filed electronically.

2. The user must protect and secure the password issued by the court. If any reason exists to suspect the password has been compromised in any way, it is the duty and responsibility of the user to notify the clerk of court immediately. The clerk will immediately delete that password from the electronic filing system and issue a new password.

3. Certification to file in the electronic case filing system will constitute a request and an agreement to receive service of pleadings and other papers electronically pursuant to Federal Rule of Bankruptcy Procedure 9036 unless the user requests a Waiver from Receiving E-Mail Notifications. To requests a Waiver, check the box(es) below.

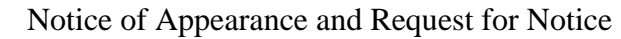

Notice of Transfer/Withdrawal of Claim

Please check the method you would like to receive your login and password.

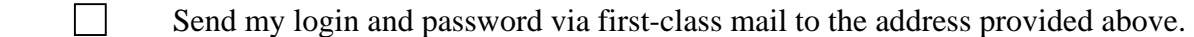

Send my login and password via E-mail to the E-mail address provided above.

Date Signature of Applicant

Mail this completed form to the Bankruptcy Court, Middle District of Florida. Connie Delamater, CM/ECF Administrator, will provide a login and password to the Training database so you can complete the connectivity exercise. The mailing address is:

 $\frac{1}{2}$  , and the set of the set of the set of the set of the set of the set of the set of the set of the set of the set of the set of the set of the set of the set of the set of the set of the set of the set of the set

US Bankruptcy Court Middle District of Florida Attn: Connie Delamater 801 N. Florida Ave., Suite 727 Tampa FL. 33602-3899

United States Bankruptcy Court **07/30/04** 07/30/04 Middle District of Florida

## **SYSTEM READINESS SURVEY**

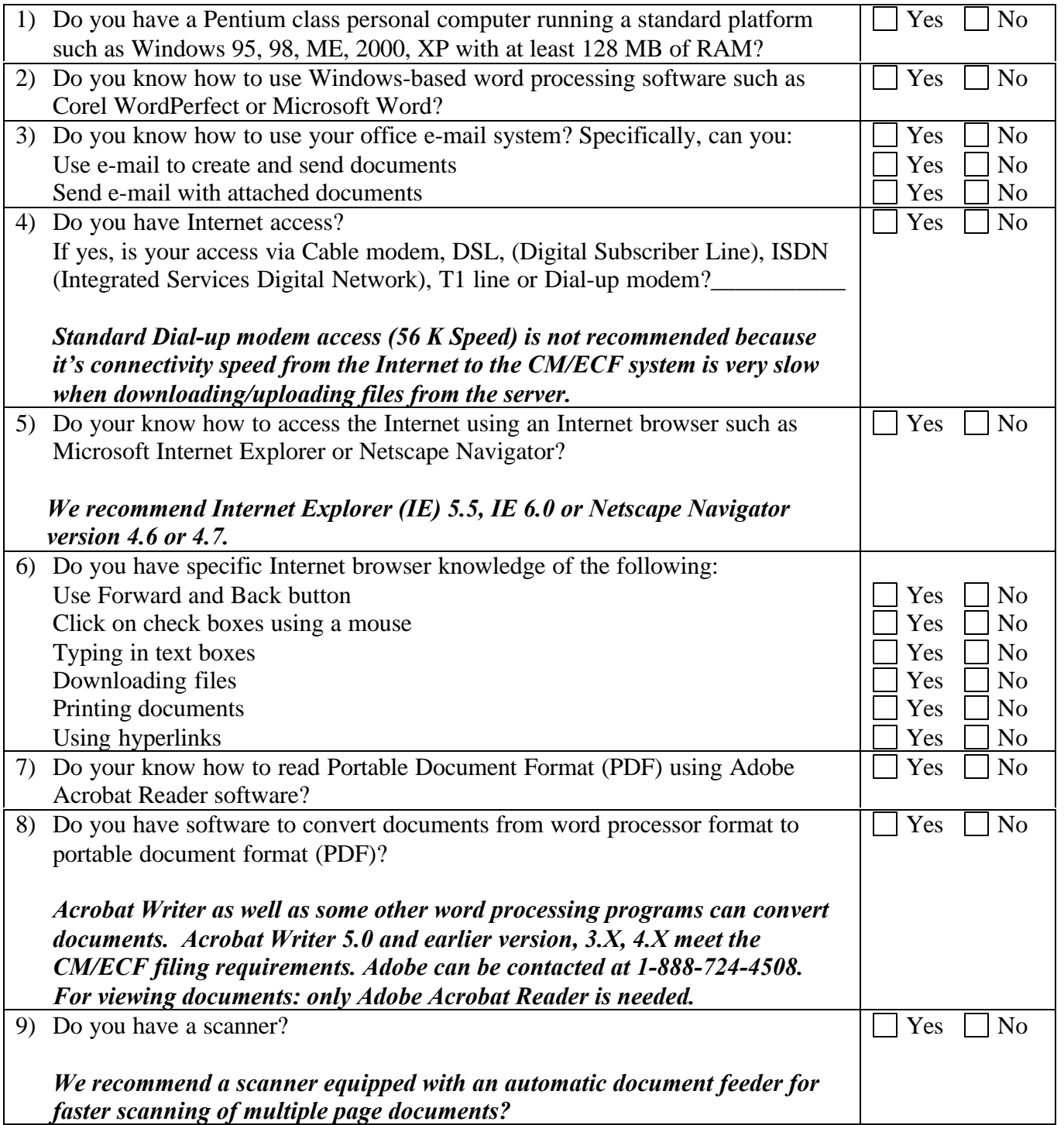